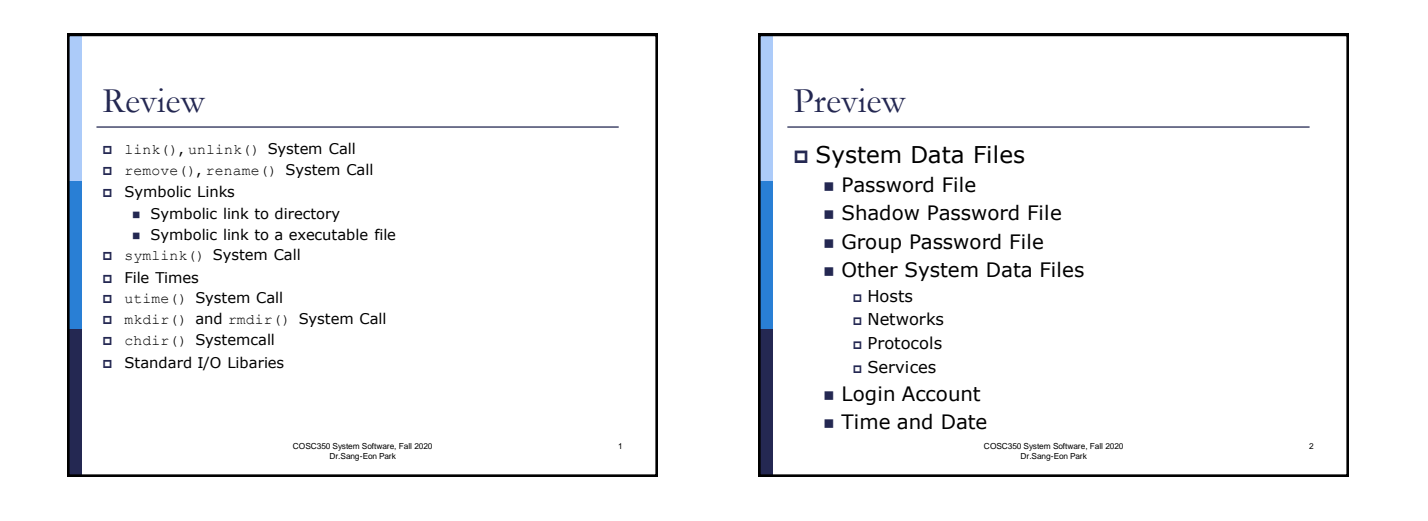

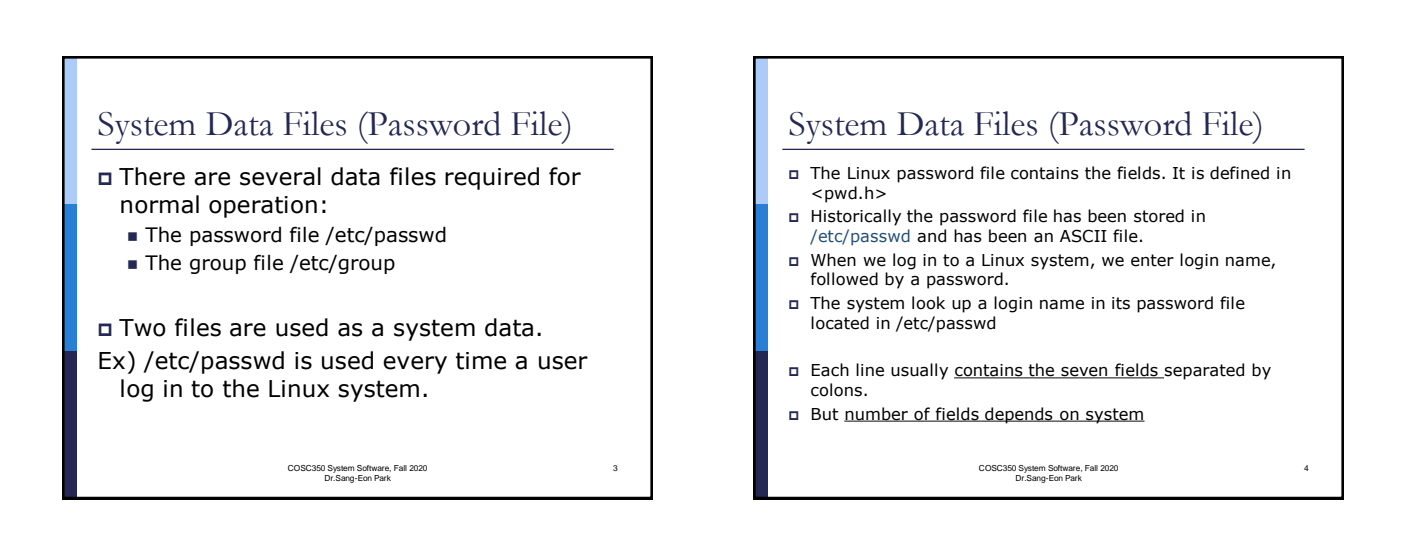

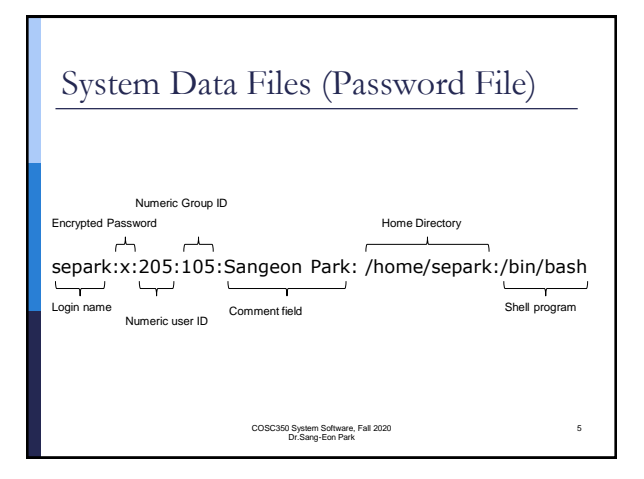

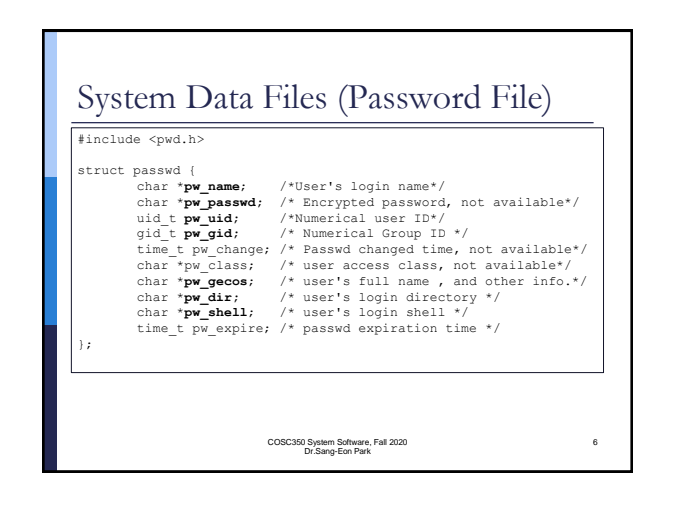

8

## System Data Files (Password File) Linux define two functions to get entries from the password file. #include <sys/types.h>

#include <pwd.h> struct passwd \*getpwuid(uid t uid); struct passwd \*getpwnam(const char \*name);

### These functions are used to loop up an entry given a user's login name or numerical user ID

COSC350 System Software, Fall 2020 Dr.Sang-Eon Park

7

## System Data Files (Password File) The function getpwuid() is used by the **ls** program. The function getpwnam() is used by the login program, when a user enter his/her login name.

COSC350 System Software, Fall 2020 Dr.Sang-Eon Park

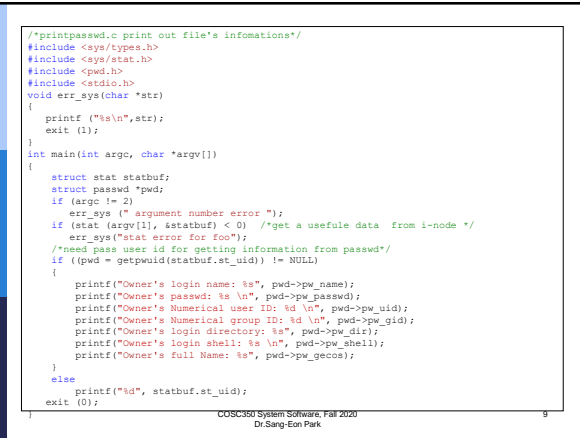

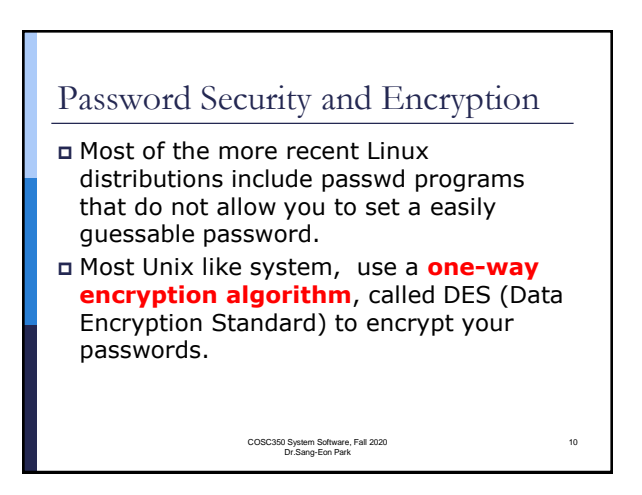

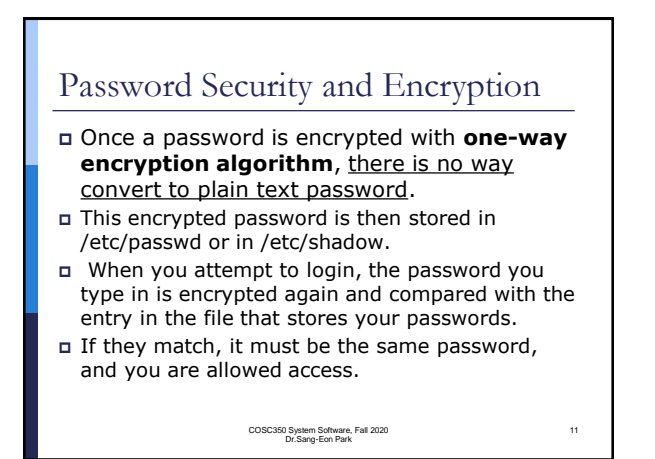

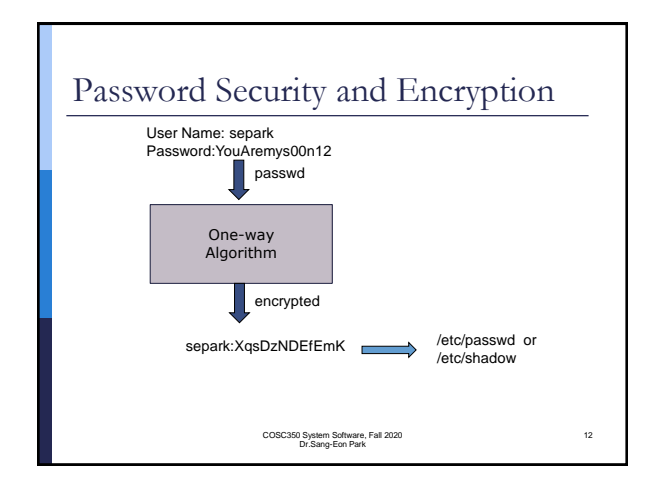

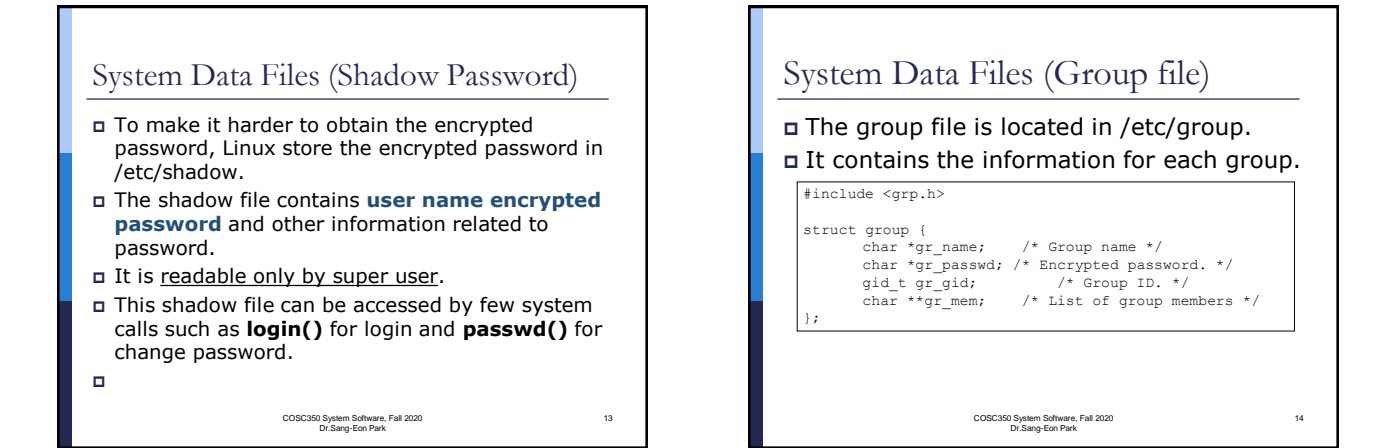

15

17

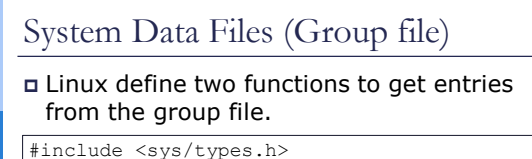

#include <grp.h> struct group \*getgrgid(uid t uid); struct group \*getgrnam(const char \*name);

COSC350 System Software, Fall 2020 Dr.Sang-Eon Park

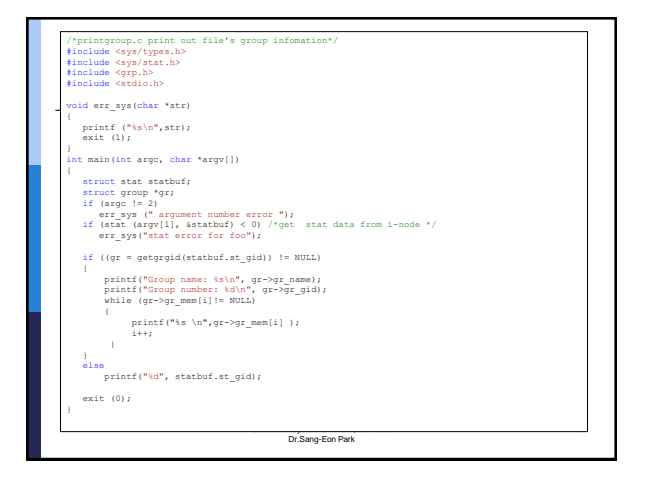

## Other System Data Files

### Hosts

- Data file: /etc/hosts
- Header: <netdb.h>
- Structure: hostent
- Functions: gethoustbyname, gethoustbyaddr

#### Networks

- Data file: /etc/networks
- Header: <netdb.h>
- Structure: netent
- Functions: getnetbyname, getnetbyaddr

COSC350 System Software, Fall 2020 Dr.Sang-Eon Park

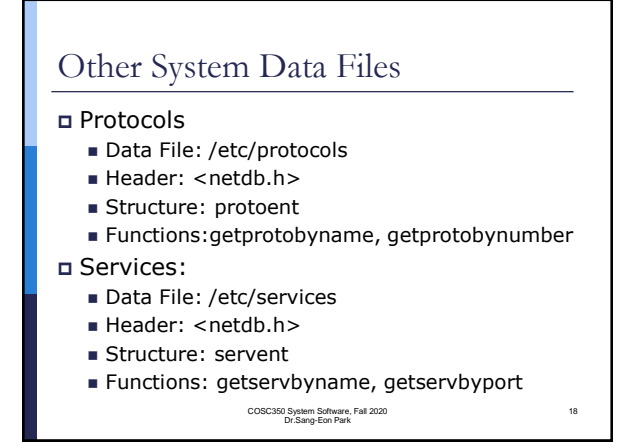

#### Login Account Unix like system, including Linux, provide two system data files regarding login account. ■ /etc/utmp file - keeps track of all the users currently logged in (in Linux: /var/run/utmp) ■ /usr/adm/wtmp file – keeps track of all logins and logouts. (in Linux: /var/log/wtmp) One type of record is written to both files, a binary record consist of following structure. COSC350 System Software, Fall 2020 Dr.Sang-Eon Park 19 Login Account On login, one of this structures was filled in and written to the **utmp** file by **login** program. On logout, the entry in the **utmp** file was erased by **init** program and a new entry is appended to the **wtmp** file. The **who** program read the utmp file and printed its contents in a readable form. COSC350 System Software, Fall 2020 Dr.Sang-Eon Park 20 struct utmp {<br>
char ut\_line[8]; /\* tty name (name of terminal on standard input) \*/<br>
char ut\_name[8]; /\* user name \*/<br>
long ut\_time; /\* time on \*/ };

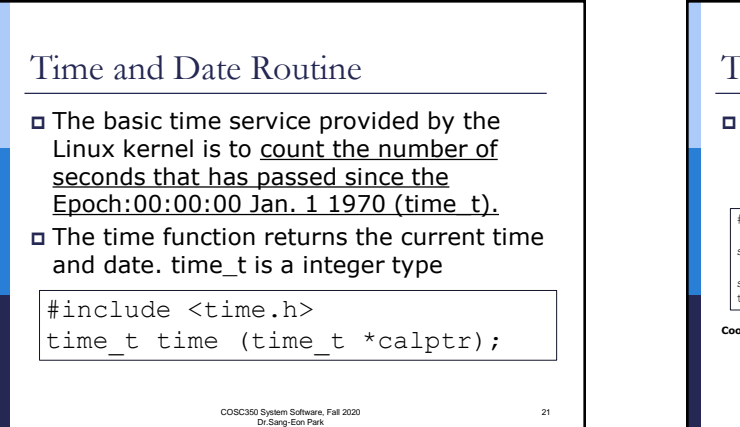

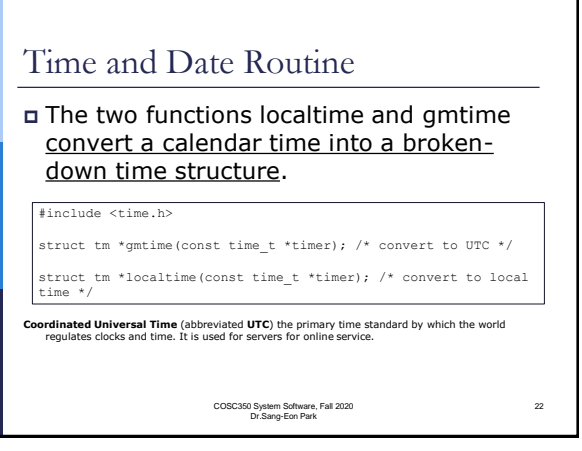

# Time and Date Routine

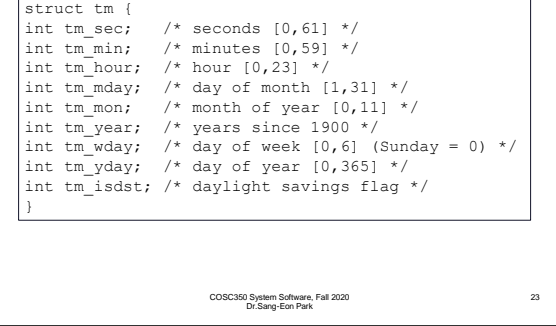

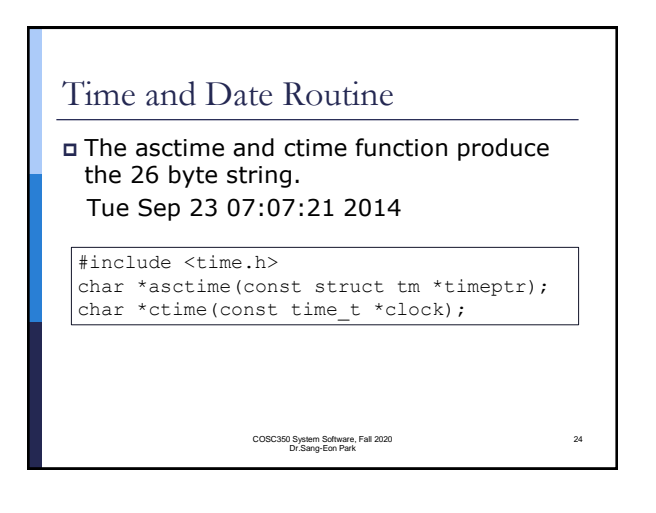

26

#### Time and Date Routine 25 /\*displaytime.c display current date and time \*/ #include <stdio.h> #include <time.h> int main() { time\_t t1; t1 = time((time\_t \*)0); printf("current time is: %s\n",asctime(localtime(&t1))); exit (0); } Time and Date Routine /\* timer.c \*/ #include <stdio.h> #include <sys/types.h> #include <time.h> int main() int i; time\_t t1; for (i=1;i<=10;i++) { tl = time (time t\* \*)0);<br>printf("The time passed ∛d seconds since Jan.1 1971\n", tl);<br>// asctime output is formatted time 26 byte string Tue Sep 23 07:07:21 2014<br>printf("current time is: %%\n",asctime(localtime(&tl)));<br>sle } exit  $(0)$  ;

COSC350 System Software, Fall 2020 Dr.Sang-Eon Park

COSC350 System Software, Fall 2020 Dr.Sang-Eon Park